# Kofax FraudOne

Common API Specifications for GIA Engines Version: 4.5.0

Date: 2020-11-04

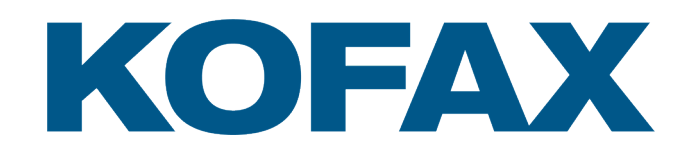

© 2020 Kofax. All rights reserved.

Kofax is a trademark of Kofax, Inc., registered in the U.S. and/or other countries. All other trademarks are the property of their respective owners. No part of this publication may be reproduced, stored, or transmitted in any form without the prior written permission of Kofax.

# **Table of Contents**

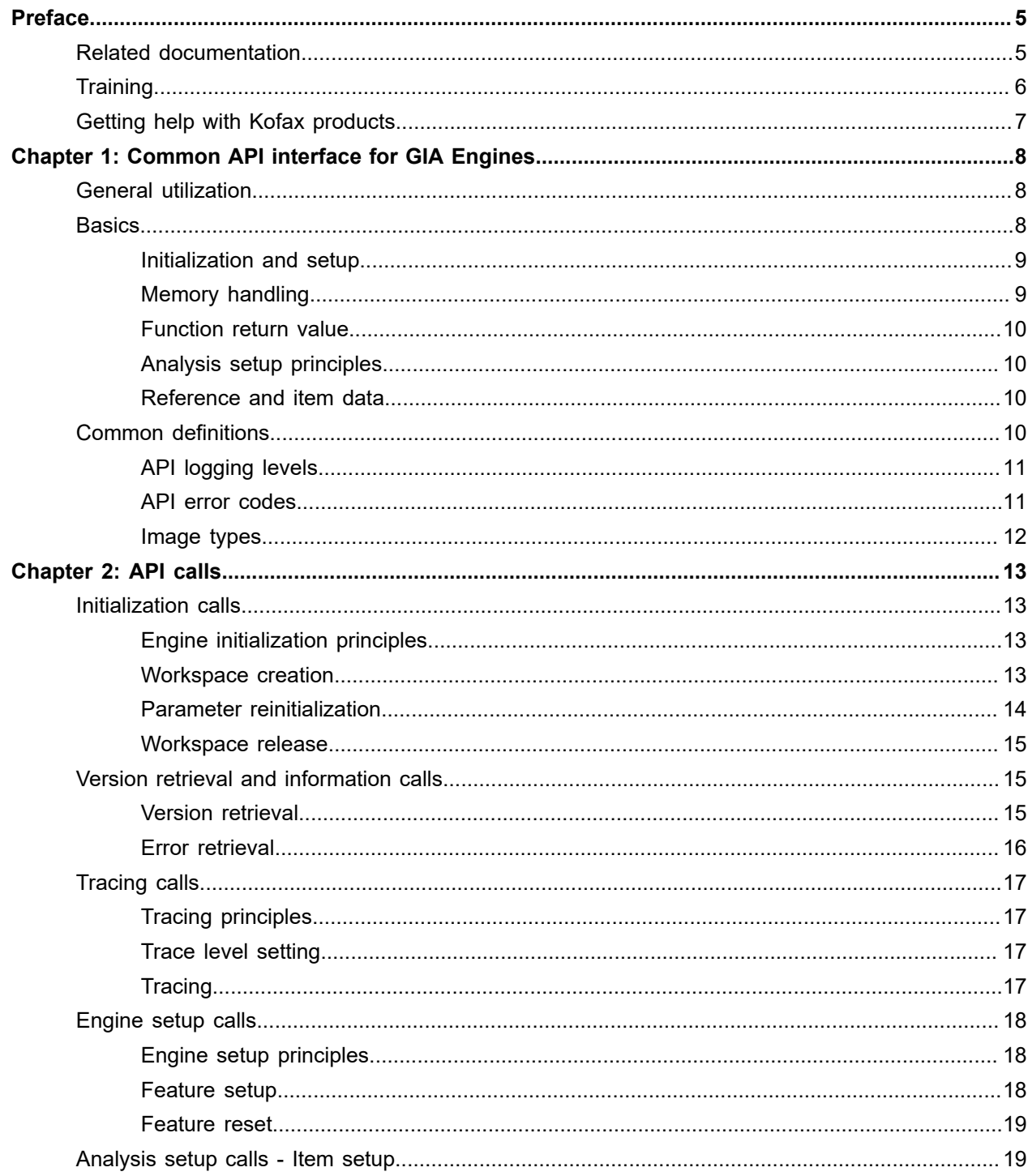

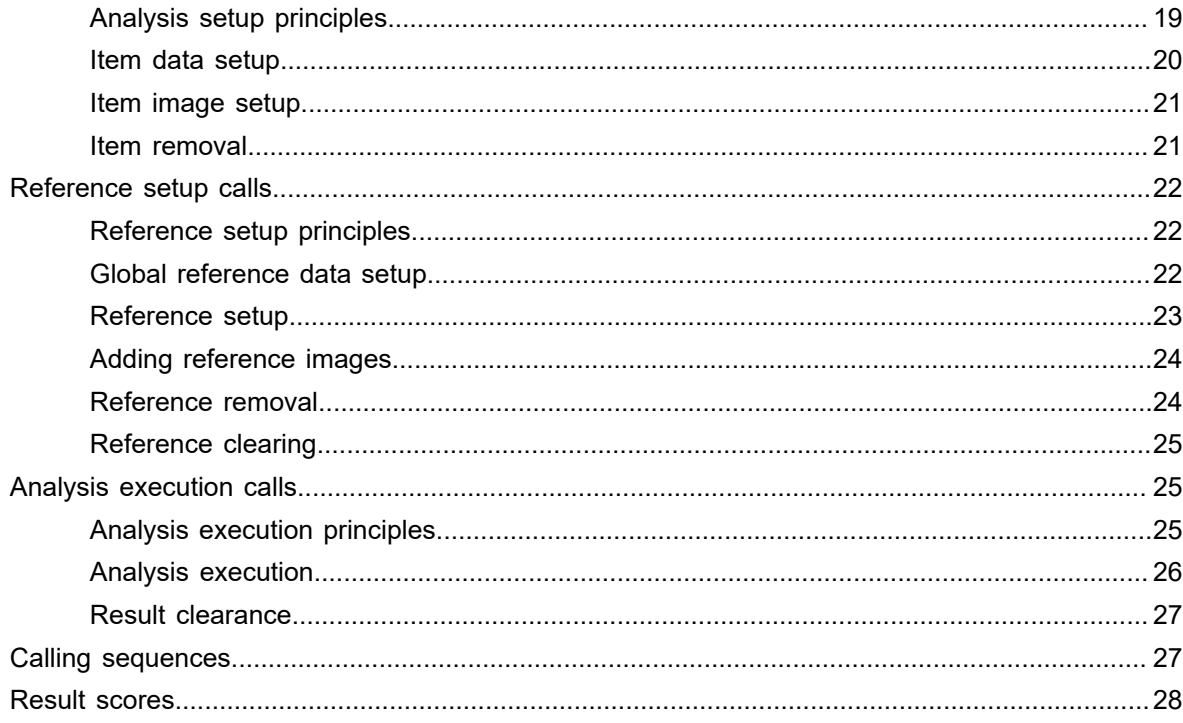

# <span id="page-4-0"></span>Preface

APIA (Automatic Payment Image Analysis) refers to the usage of algorithms, or neural networks, to extract information from images of payment transaction documents. An APIA engine is any software component that provides the capability to analyze a transaction document image. The FraudOne product utilizes image information to allow fully automated processing of large volumes of check images. By correlating APIA results with other fraud detection technologies, a significant reduction in fraud loss is achieved. The FraudOne platform is based on an open architecture that enables different APIA engine vendors to be integrated.

GIA (General Image Analysis) refers to the integration of unlimited varieties of third-party engines from the vast family of image processing engines that show benefits for image based payment processing with FraudOne. GIA provides a standardized plug-in place that enables efficient maintenance and cost effective usage of such engines for Kofax's customers.

The image processing engines targeted with this API could refer to various needs in e.g. image quality handling, in fraud detection, or in workflow automation that can be better satisfied by the integrated rather than the external employment of such features in the items processing workflow of banks.

GIA refers this broader approach of the current FraudOne release that has been derived from the earlier experiences made with the original APIA approach that was focusing on image analysis for fraud detection purposes only. Market observation and Customer feed back has proven the herewith supplied benefit for bank's item processing operations. The APIA naming convention inside the API of this earlier approach will be continued for the GIA-API as it moves on to an even broader scope in the future.

GIA Philosophy: The efficiency and effectiveness of a specific FraudOne deployment in a specific market environment is not dependent on the quality of just one single image analysis engine but rather on the right combination of the right engines in the right environment. Different customers have different needs based on the character of their fraud exposure, their legal environment, or their process boundary conditions. Kofax is committed to offering our customers varying combinations of engine types supplied by different engine vendors based on their specific needs. This GIA-API is designed to allow different vendors' engines to be integrated into a single platform in a way best fitting the needs of our customers.

Vendors wishing to integrate into Kofax's architecture are not required to implement all features of the API. It is at the vendor's discretion to decide whether they would like to specialize on specific GIA features (best of breed), or to provide the largest range features within one single engine.

This document describes Kofax's interface for integrating software engines that implement GIA features into the FraudOne platform.

# <span id="page-4-1"></span>Related documentation

The full documentation set for Kofax FraudOne is available at the following location:

<https://docshield.kofax.com/Portal/Products/FO/4.5.0-th2k87ey6r/FO.htm>

In addition to this guide, the documentation set includes the following items:

### Guides

- *Kofax FraudOne Administrator's Guide*
- *Kofax FraudOne Data Warehouse Installation and Operation Guide*
- *Kofax FraudOne Extended Reporting Features and Statistics*
- *Kofax FraudOne Feature Codes*
- *Kofax FraudOne Installation and Migration Guide*
- *Kofax FraudOne Java Client Customization Guide*
- *Kofax FraudOne Java Client Customization Layer*
- *Kofax FraudOne License Management*
- *Kofax FraudOne Report Component Installation Guide*
- *Kofax FraudOne SignCheck Result Codes*
- *Kofax FraudOne Standard Reporting Features and Statistic*
- *Kofax FraudOne The Book on CRS*
- *Kofax FraudOne Thin Client Customization Guide*
- *Kofax FraudOne Thin Client Customization Layer*

Interfaces

- *Kofax FraudOne Archive Interface Server*
- *Kofax FraudOne ASV Blackbox*
- *Kofax FraudOne Global Fraud Signature Web Service Developer's Guide*
- *Kofax FraudOne Service Program Interfaces*
- *Kofax FraudOne User Login Procedure*
- *Kofax FraudOne Standard Teller Interface*
- *Kofax FraudOne Variant Cleanup Utility*

### Online Help

- *Kofax FraudOne Administration Client Help*
- *Kofax FraudOne Java Client Help*
- *Kofax FraudOne Server Monitor Help*
- *Kofax FraudOne Thin Client Help*

# <span id="page-5-0"></span>**Training**

Kofax offers both classroom and computer-based training that will help you make the most of your Kofax FraudOne solution. Visit the Kofax website at [www.kofax.com](https://www.kofax.com) for complete details about the available training options and schedules.

# <span id="page-6-0"></span>Getting help with Kofax products

The [Kofax Knowledge Base](https://knowledge.kofax.com/) repository contains articles that are updated on a regular basis to keep you informed about Kofax products. We encourage you to use the Knowledge Base to obtain answers to your product questions.

To access the Kofax Knowledge Base, go to the [Kofax website](https://www.kofax.com/) and select **Support** on the home page.

**Note** The Kofax Knowledge Base is optimized for use with Google Chrome, Mozilla Firefox or Microsoft Edge.

The Kofax Knowledge Base provides:

- Powerful search capabilities to help you quickly locate the information you need.
- Type your search terms or phrase into the **Search** box, and then click the search icon.
- Product information, configuration details and documentation, including release news. Scroll through the Kofax Knowledge Base home page to locate a product family. Then click a product family name to view a list of related articles. Please note that some product families require a valid Kofax Portal login to view related articles.
- Access to the Kofax Customer Portal (for eligible customers). Click the **Customer Support** link at the top of the page, and then click **Log in to the Customer Portal**.
- Access to the Kofax Partner Portal (for eligible partners). Click the **Partner Support** link at the top of the page, and then click **Log in to the Partner Portal**.
- Access to Kofax support commitments, lifecycle policies, electronic fulfillment details, and self-service tools.

Scroll to the **General Support** section, click **Support Details**, and then select the appropriate tab.

### <span id="page-7-0"></span>Chapter 1

# Common API interface for GIA Engines

## <span id="page-7-1"></span>General utilization

Based on past experience and future planning of Kofax's large-bank customers there will be several different areas for GIA feature utilization. The most common is the 'batch-oriented' processing for back office purposes where GIA features will be integrated into the FraudOne application server and load balancing architecture. The second most likely will be the 'online-oriented' processing of single requests coming from a FraudOne Java Client environment.

The below described common API is meant to turn integration efforts into close-to-plug-and-play efforts. This also allows easier version maintenance of engines for the vendor as well easier testing and distribution to customer installations for Kofax. In order to provide such a common API plus the necessary flexibility for features this API definition has the character of an integration framework.

The following API description defines one single common interface for all possible GIA features provided through external engines. The vendor may chose to provide a single feature or a multiple engine API. In all cases the calling layer of these engines need to follow the below defined description.

## <span id="page-7-2"></span>**Basics**

The Vendor will provide a C-API for the engine that allows running multiple thread-safe instances per process. A Kofax GIA verification client might utilize several instances of the same engine. There may be several instances of a GIA verification client running on a single machine. Per instance there will be one separate workspace under the responsibility of the engine.

One instance has a life cycle from GIA-client start through unlimited number of verification, validation or detection cycles to GIA-client stop. Initialization elements that are independent on reference image and verification item setups shall only be performed throughout initial start-up in order to keep processing overhead low.

For the time being the FraudOne environment will only provide black and white TIFF images with compression CCITT Group4 or no compression to the GIA engine. All images within those definition boundaries can be handled through this API. This includes front and back of the check as well as snippets of the check image if necessary.

Due to the typical constrains of large installations within typical lights-out environments of server farms Kofax requests that engines do not require Windows registry entries, OCX registrations, WIN-INI entries, separate installation routines or any kind of hardware (e.g. dongles) for license maintenance purposes. Engines must be deployable as part of FraudOne file packages.

### <span id="page-8-0"></span>Initialization and setup

Most engines need certain configuration that defines the modus operandi, which might come along as a set of configuration files or similar elements. Configuration files, if exist, need to be inside of a logical black box together with the engine's DLL so that they can be deployed along with it.

For every engine there might be a set of necessary environmental setups that are variable to the installation or the processing mode. In a stand-alone situation the vendor may opt for a local binary parameter file or a WIN-INI type configuration file or a windows registry entry. The method of deployment within the fully integrated FraudOne suite requires that such setup parameters must be integrated into the FraudOne system settings environment. Therefore the API has to provide external initialization, setup and configuration parameters that can be transmitted to their engines through API calls by the calling GIAclient. All parameters should be stored by the FraudOne system and handed over to the engine as ASCII name and value pairs. The vendor has to provide specifications for such parameters so that they can be correctly integrated into the FraudOne system configuration settings.

There are three different kinds of possible initialization and setup data:

**Data to initialize an engine (DLL) on GIA start-up.** The configuration settings are a part of the vendor's 'black box'. FraudOne will not hand over configuration parameters for initialization; they must be a part of the engines own environment. Optional parameters to be handed over in the initialization call are possible though.

**Data to initialize a sub-engine or feature within an engine (DLL).** There are reasons for process dependent configuration. Such configuration needs to be transparent to Kofax or even the bank utilizing the system in order to make business driven adjustments. These configuration values will reside within the FraudOne configuration layers and handed over to the engine with the setup call. It must be possible to re-setup such configurations during life cycle.

**Data to initialize a feature/sub-engine before verification execution.** There are reasons for process dependent setup parameters that can change between verification cycles. These configuration values will reside within the FraudOne system in the applicable data or control layers and handed over to the engine before a verification, validation or detection step.

Once an initialization or setup was performed, the corresponding configuration values must stay set within the workspace until overridden or cleared in order to keep initialization overheads low. Therefore engine or verification setup parameters will be set, overwritten or unset through corresponding calls and otherwise be static within the workspace. The vendor also provides a possibility to reset a feature/subengine parameter value to its default value.

### <span id="page-8-1"></span>Memory handling

In most of the cases memory allocation will be done by the calling application. The memory for Images, reference data, parameters, etc. will be allocated before calling the respective function call. Only result set allocation will be done by the engine. If the memory handed over by pointer to the engine is not sufficient to fulfil the task the engine has to return the APIA\_INSUFFICIENT\_MEM error code. This enables the calling application to retry the function after allocating the appropriate amount of memory.

The time when the memory will be released can differ depending on the API function call. For further details regarding memory allocation and how long this memory is valid please refer to the detailed function call specification.

### <span id="page-9-0"></span>Function return value

If not described otherwise all function calls return APIA\_OK if successful or an error code as defined below. The calling system can call APIA\_GetErrorText for further error details. Result values must be provided by the engine through the parameter list.

### <span id="page-9-1"></span>Analysis setup principles

Corresponding with the modus operandi of FraudOne item processing the analysis has two preparation steps.

The first step is always the handover of the item to-be-verified into the engines workspace. (This could be the items image(s) or its data or both.)

The second step is related to the nature of the task. If the verification is dependent to account profile references (check stock samples or any kind of parameter), then the second step will be the transfer of such references or reference parameters to the engines workspace.

Basically, the modus operandi requests to running references against the item, rather then items against a reference. (However, this is only a philosophical point!)

Based on the circumstances given in a specific project environment, the calling application needs the flexibility to either request a single result for a one-to-one verification or to hand over multiple references and retrieve a corresponding array of results.

### <span id="page-9-2"></span>Reference and item data

There are many different flavors of potential verification engines. Some verification types request only the item's image and some need reference images and/or data. Some engines provide an independent set of logically connected calls. So a specific call could only invoke MICR information and dependent on the validation outcome a second call with full blown reference images and data will follow. In order to keep all possibilities open, while minimizing the complexity of the interface, there are some necessary definitions.

Item side information such as the full item image OR any kind of snippet from the item image OR the MICR information OR additional form-type information is considered 'item information' in the following description.

All non-item information, whether account-related OR non account-related, is considered 'reference information'. Examples of account related reference information are check-stock references, positive payees from the account history, account type information or positive-pay etc. Examples of non-account related reference information are market-type check-stocks (e.g. money orders), black-listed payee names or bank-logo images etc.

# <span id="page-9-3"></span>Common definitions

These are the common definitions that the vendor's DLL has to implement. They will be provided through a Kofax side c-Header file. It is possible that future versions of this document and corresponding headerfile will define additional elements to be implemented by the engine.

### <span id="page-10-0"></span>API logging levels

These are the common definitions of the logging level(s) used within the FraudOne system. It is requested that an engine provides logging information to the calling application using a call-back procedure. The logging levels are cumulative in a way that higher levels also include all of the logging information of lower levels, e.g. the APIA\_LOG\_TRACE level includes Info, Warning and Error levels).

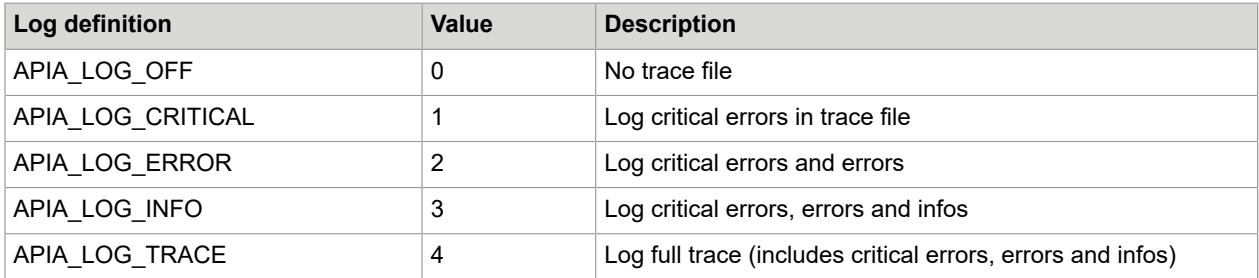

Engines are expected not to throw their own exceptions into the Windows environment. The escalation of an error situation to the application exception logs remains a FraudOne domain.

### <span id="page-10-1"></span>API error codes

The API is designed in a way that each call will return a result code indicating the outcome of the action. A return value of zero always means that the procedure has finished work properly while a value below zero signals any kind of error listed below.

Engines may pass additional return codes to the calling application. These return codes can be any positive value or negative values starting from -101. Please note that the range up to -100 is reserved for the calling application only.

Additional return values provided by the call will passed via the parameter list.

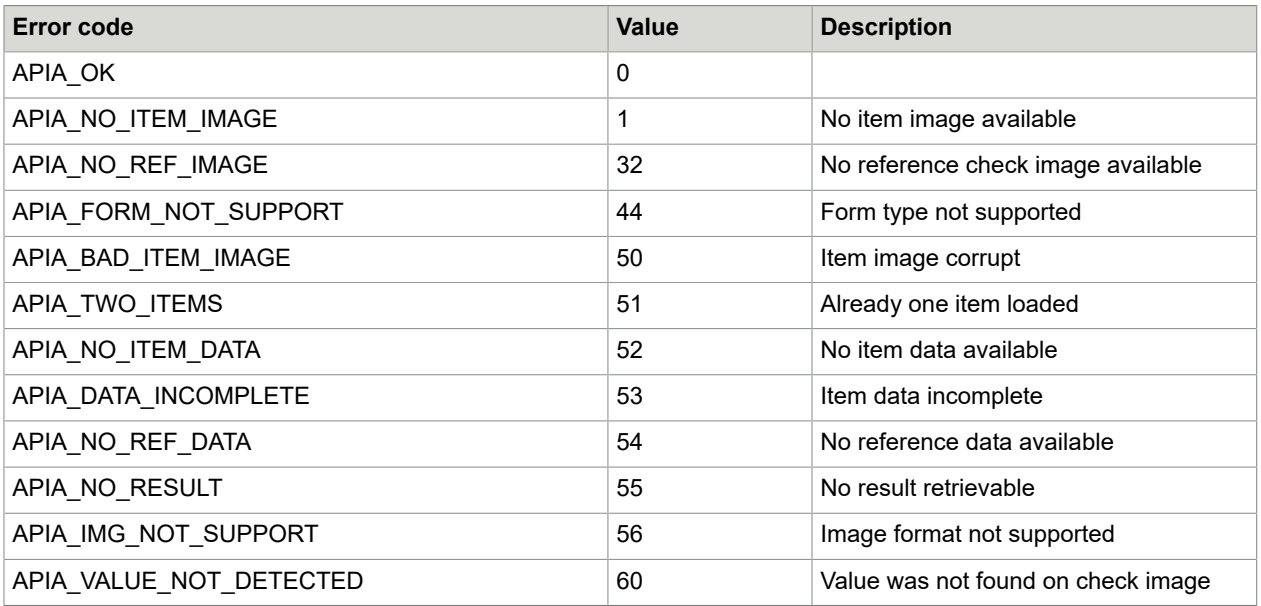

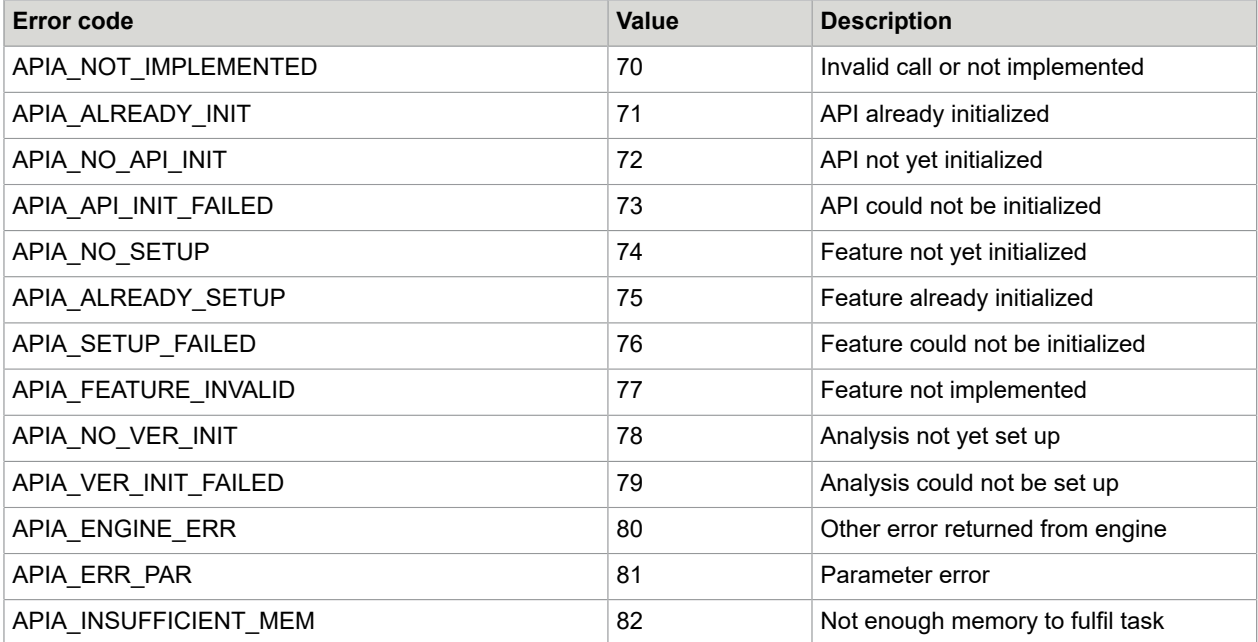

# <span id="page-11-0"></span>Image types

There are several image types possible that need to be taken into account for different possible evaluation features. This applies to item data and reference data as well. The major image types are defined below.

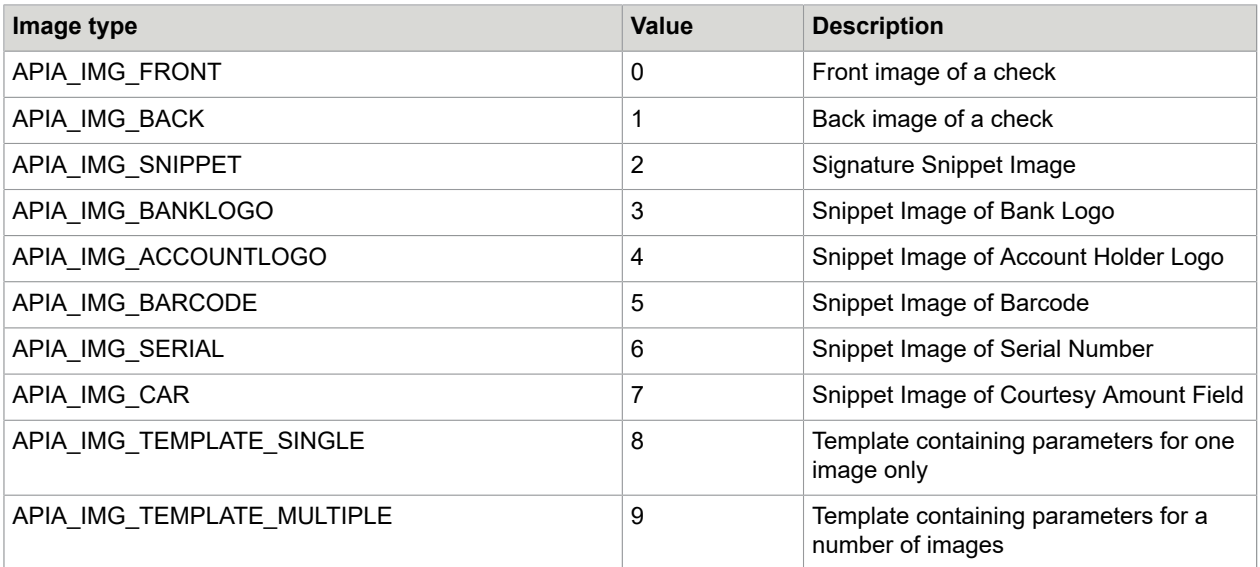

### <span id="page-12-0"></span>Chapter 2

# API calls

These are the definitions of the API calls to be implemented by an engine DLL.

## <span id="page-12-1"></span>Initialization calls

The first set of calls refers to the initialization of engine or engine feature.

### <span id="page-12-2"></span>Engine initialization principles

The initialization procedure calls should enable the calling application to minimize preparation-overhead if necessary. Whatever is needed for all possible transactions and will not or should not be changed through-out a configuration life-cycle, must not be done for every transaction but rather once during initialization. The first call always might be a general environment initialization done during workspace creation. Parameters passed during this call will overwrite the default parameters of the engine read from property files or set by default. Further calls might change parameters for dedicated features and/ or analysis steps but after rest the workspace will be defaulted to the state that was valid after workspace creation.

### <span id="page-12-3"></span>Workspace creation

### **Function call**

```
_stdcall int APIA_Initialise(int * pnWorkspaceId, tAPIA InitParms *
pInitialisationParameters)
```
### **Description**

This is always the first call to the API. It initializes the environment and should only be called once. The function checks for the presence of required files and if required, checks license clearance. Parameters passed during this call will overwrite default settings of the engine and will be handled as the new default after successful completion of this call. This could be important for parameter resets after a processing action.

The function creates a unique workspace id into pWorkspaceId if successful. The environment and the workspace will be cleared through APIA\_Terminate(…).

### **Memory handling**

Memory for the parameter is allocated by the calling application. The engine is supposed to make a copy of the parameters for further usage. After function call return there is no guarantee that this memory can be further accessed.

#### **Parameter structures**

```
typedef struct sAPIA_Parm {
 char * szParmName; /* Parameter Name */
 char * szParmString; /* Parameter Value*/
tAPIA Parm;
typedef struct sAPIA_InitParms {
void ( stdcall * callback)(DWORD nLevel, char *szMsq); /* callback function for
tracing<br>int
int nParmNo; \lambda number of parameters \lambdatAPIA_Parm * pInitParms; /* Optional API Init Params, null for empty
list^{-*}/
int nFeatureParmNo; /* number of feature parameters */ 
tAPIA_FeatureParm * pInitFParms; /* Optional Feature Init Parameters that must
 be set once, null for empty list */
char * szLicenseKey; /* Opt. License Key String, empty string for no
 license information */
} tAPIA_InitParms;
```
#### Parameter specification

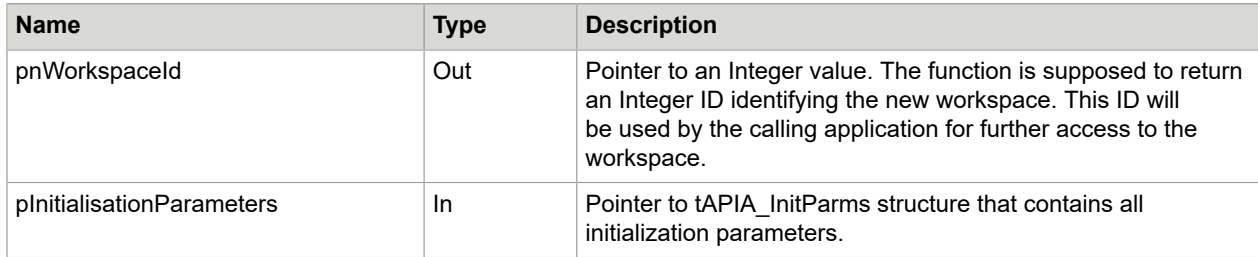

### <span id="page-13-0"></span>Parameter reinitialization

#### **Function call**

stdcall int APIA ResetParameters(int nWorkspaceId)

#### **Description**

This call reinitializes the environment. The function resets all API parameter to the default values defined in configuration files or by the engine itself. This also includes resetting of all parameter changes done for one or more features. Usually this function is called if the calling application wants to reset parameters for a dedicated workspace to their default state.

#### **Memory handling**

Memory for the parameter is allocated by the calling application. The engine is supposed to make a copy of the parameters for further usage. After function call return there is no guarantee that this memory can be further accessed.

#### **Parameter specification**

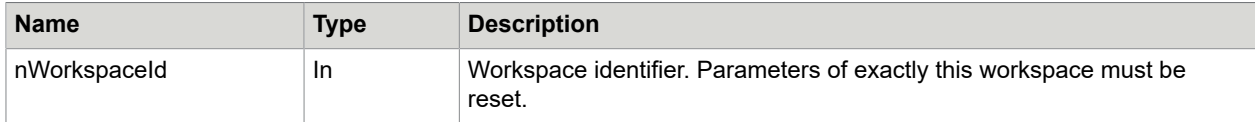

### <span id="page-14-0"></span>Workspace release

### **Function call**

\_\_stdcall void APIA\_Terminate(int nWorkspaceId)

### **Description**

This call terminates the API and releases allocated space. It must be the last call to the API.

### **Parameter specification**

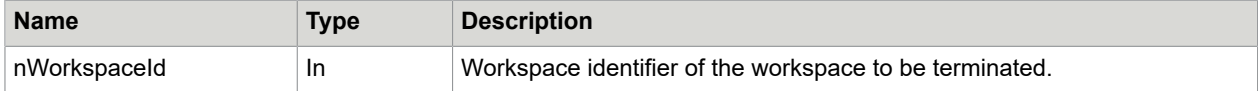

# <span id="page-14-1"></span>Version retrieval and information calls

Version and other information about the engine need to be made available through the version retrieval and information calls to enable the calling environment to provide information on the current version and settings to tracing and monitoring modules.

### <span id="page-14-2"></span>Version retrieval

### **Function call**

```
stdcall int APIA GetVersion(char * szAPI Version, int * pnVersionLen ,int *
pnFeatureNo, tAPIA FeatureDesc *pFeatures )
```
### **Description**

This call returns the version description of the API in general and a version description of all features the API implements.

### **Memory handling**

The calling application allocates the memory for the version string and for a default number of tAPIAFeatureDesc records as well. The actual number of allocated records is passed in the pnFeatureNo field. The allocated length of the version string is passed in the pnVersionLen field. If the number of allocated feature structures is insufficient to return all feature descriptions, the engine returns the error code APIA\_INSUFFICIENT\_MEM. The number of feature descriptions actually available is returned in the pnFeatureNo parameter.

If the allocated version string is insufficient to return the version information, the engine again returns the error code APIA\_INSUFFICIENT\_MEM. The requested byte length of the version string is returned in the pnVersionLen parameter (includes terminating zeros).

### **Parameter structures**

```
typedef struct sAPIA_FeatureDesc {
                              /* Feature ID */
```

```
char szFeatureName[128]; /* Name of Feature */
char szFeatureType[128]; /* Type of Feature */
char szFeatureVersion[128]; /* Optional feature version string */
} tAPIA_FeatureDesc;
```
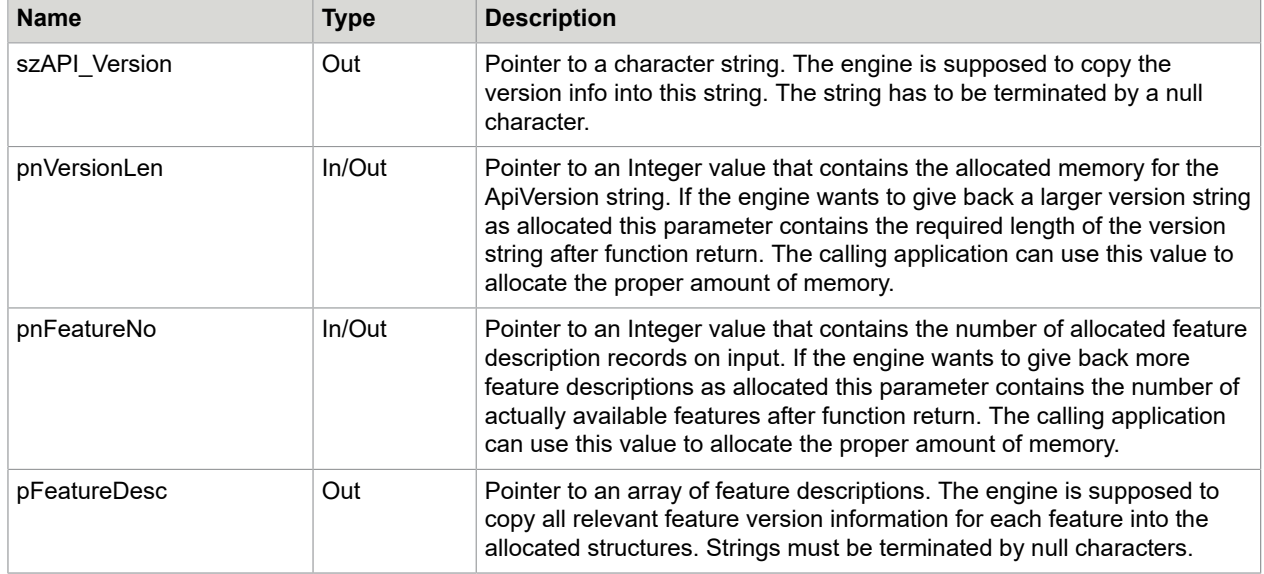

### <span id="page-15-0"></span>Error retrieval

### **Function Call**

```
stdcall int APIA GetErrorText(int nError, char * szErrorTextString, int
*pnSize)
```
### **Description**

This call returns the extended error information for the given error code. All available Error Codes must be made public in the vendor's specific APIA header file. The nErrrorTextSize parameter contains the number of characters the calling application has allocated for the error message. The engine has to copy the error text into the provided buffer.

This call returns APIA\_OK if successful or a negative error code on failure as defined in header file. If the error code is APIA\_NO\_MEMORY the engine is not able to return the complete message because the calling application has not allocated enough memory. The text length is returned again in parameter pnSize. In this case the calling application has to retry the call after allocation of sufficient memory.

### **Memory handling**

The calling application allocates a default size for the error string. This number is passed in the pnSize field. If this size is less than the actual size of the error text the engine returns the error code APIA\_INSUFFICIENT\_MEM. The actual text size is returned in the pnSize parameter. The calling application has to retry the call after allocating sufficient memory.

### **Parameter specification**

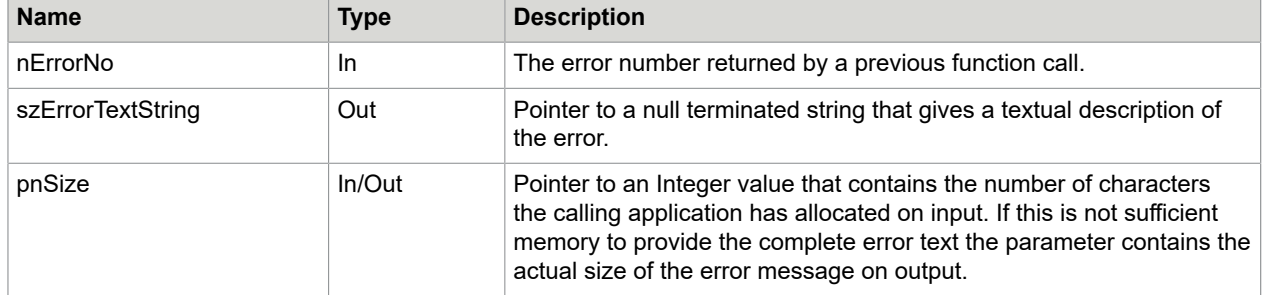

# <span id="page-16-0"></span>Tracing calls

### <span id="page-16-1"></span>Tracing principles

In order to have a consolidated log that assures that all log information will be in correct time order the calling application provides a call-back function that has to be called for each type of tracing information the engine wants to write to the APIA log. The logging level will be set from the calling application using either the initialization call or passing it to the engine with the APIA\_SetTraceLevel call. Each time the engine wants to write a trace message to the log the application has to call the APIA\_TracePrintf function passing the trace level and the trace information.

### <span id="page-16-2"></span>Trace level setting

### **Function call**

```
__stdcall void APIA_SetTraceLLevel(int nLevel)
```
### **Description**

This call notifies the engine about a change in the trace level. The engine has to provide tracing information according to the level to the calling application via the APIA\_TracePrintf call.

### **Parameter specification**

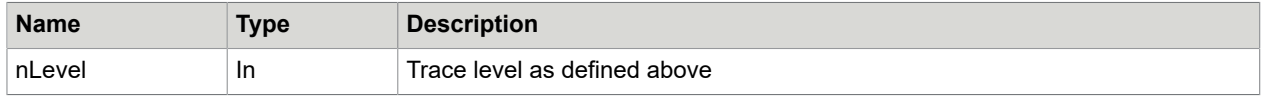

### <span id="page-16-3"></span>**Tracing**

### **Function Call**

void ( stdcall \* callback) (int nLevel, char \*szMessage)

### **Description**

To provide the possibility of having a consolidated trace the calling application provides a CALLBACK function that has to be called for each type of tracing information the engine wants to write to the

APIA trace log. The address of the call-back function will be provided within APIA\_Initialise() in the init parameters.

### **Memory handling**

Parameters are only valid within the function call.

#### **Parameter specification**

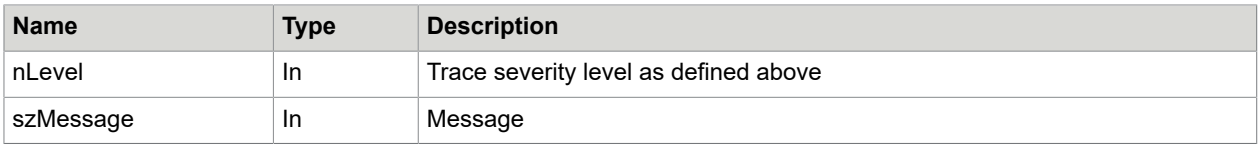

# <span id="page-17-0"></span>Engine setup calls

### <span id="page-17-1"></span>Engine setup principles

Setup calls initialize the API environment for specific GIA features. I.e. initialization needs that are not covered in the API initialization or needs the flexibility to be configured at process time, can be performed through these calls. Setup calls allow the API to use different pre-processing sets for different GIA features. It is also possible to change such setups for one feature during runtime.

Similar to the initialization procedure, the setup calls should enable the calling application to minimize preparation-overhead if necessary. Whatever is needed for all transactions or may be needed for at least multiple transactions in a row should not be done for every transaction but rather fewer times, i.e. only with a setup call.

Preparations that are not really good for multiple transactions and/or with a necessity not easily identified by the calling application, should not be within the setup since this could lead to the need to call the setup for every transaction.

### <span id="page-17-2"></span>Feature setup

### **Function call**

```
stdcall int APIA FeatureSetUp(int nWorkspaceId, int nFeatureNo,
tAPIA FeatureParm * pFeatureParameters)
```
#### **Description**

This call loads setup parameters that are specific for the engine identified by the engine number such as image pre-processing (like de-skew, reverse, clean …). This setup has the character of initialization but can be changed during run time. It is the vendor's choice to have a default setup to fall back if setup is not performed. The number of allocated parameters is provided in nFeatureNo parameter. It is up to the calling application to call this function for all features at once or to call it for different features subsequently.

#### **Memory handling**

Memory for the parameter is allocated by the calling application. The engine is supposed to make a copy of the parameters for further usage. After function call return there is no guarantee that this memory can be further accessed.

#### **Parameter structure**

```
typedef struct sAPIA_FeatureParm{
int nFeatureId; /* Feature Id */ 
char * szParmName; /* Parameter Name */
char * szParmString; /* Parameter Value*/
} tAPIA_FeatureParm;
```
#### **Parameter specification**

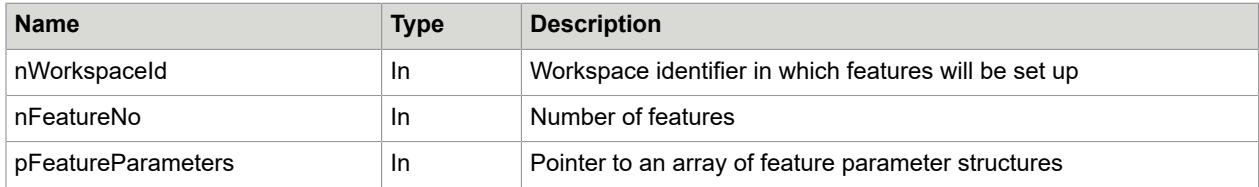

### <span id="page-18-0"></span>Feature reset

#### **Function call**

stdcall int APIA ResetFeature(int nWorkspaceId, int nFeatureId)

### **Description**

This call resets all parameter done for the feature during previous APIA\_FeatureSetup calls. All the values are set to the default values defined in configuration files or by the engine itself.

### **Parameter specification**

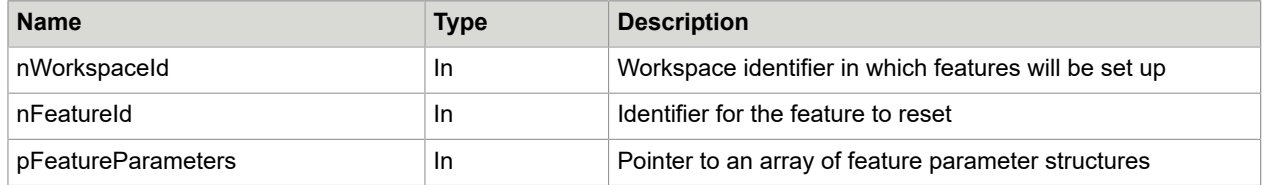

# <span id="page-18-1"></span>Analysis setup calls - Item setup

### <span id="page-18-2"></span>Analysis setup principles

Before any image analysis steps can be performed there are certain preparation steps necessary. The most important of course is the transfer of the image data of the item in question. Another call must provide the transfer of reference images plus optional parameters that need to be considered for a specific reference.

To simplify API calls it is assumed that there is only one item possible per workspace. Therefore there will be no separate item setup calls for different features. Nevertheless, if a validation features actually consists of a certain number of sequential sub-validation there might be a benefit of initiating the item information in the workspace sub-sequentially. This could save costly image transfers.

### <span id="page-19-0"></span>Item data setup

### **Function call**

stdcall int APIA LoadItemData(int nWorkspaceId, tAPIA Data \* pItemData)

### **Description**

This call is used to hand over additional data of the verification item to the engine's workspace.

### **Memory handling**

The calling application allocates memory for the data structure. This memory will remain valid until the application calls APIA\_ClearItem.

#### **Parameter structure**

The structure defined here is used for both, item information and reference information as well. In case of detection results it contains all the findings an engine made for a feature. The fields within this structure cover all fields having any value in fraud detection. Features may use only subsets of the fields. Thus not all fields must be filled for each feature, each reference or item. All strings referenced in the structure below must be null terminated.

```
typedef struct sAPIA_Data {
char szDocRefNo[30+1]; /* Bank number/Market-Code */
char szBNO[3+1]; /* Bank number/Market-Code */
char szAccountNo[34+1]; /* Account Number */
char szBranchNo[20+1]; /* Branch Number */
unsigned long ulAmount; /* Amount */
char szCurrency[3+1]; /* Check currency in ISO format*/
char szSerialNo[30+1]; /* Serial Number */
char szClearDate[10+1]; /* Clearing date in ISO format 'YYYY-MM-DD' */
char szRTN[10+1]; /* Route Transit Number */
char szFormtype[5+1]; /* Item Form type [e.g. IRD=4] */
char szBankName[100+1]; /* The name of the bank */
char szAccHolder[300+1]; /* Account Holder Name */
char szPayeeName[100+1]; /* Payee Name */<br>char * szFreeText; /* Unspecified I
                          /* Unspecified Item Information, only applicable if
 structure is used as input parameter for to the verification engine, e.g a list of
 payee names */
} tAPIA_Data;
```
### **Parameter specification**

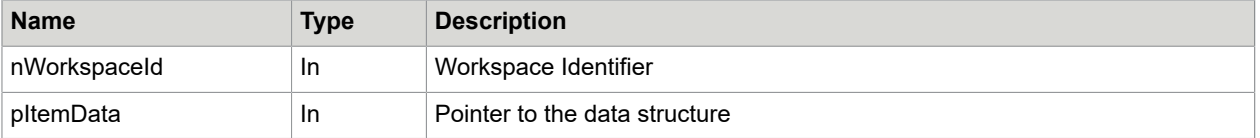

### <span id="page-20-0"></span>Item image setup

#### **Function call**

```
_stdcall int APIA_AddItemImages(int nWorkspaceId, int nImageNo, tAPIA Image *
pImages)
```
#### **Description**

This call is used to hand over the image(s) of the verification item to the engine's workspace. The images will be handed as Tiff images.

Additional images also can be added later to the structure to keep image transfer costs low. This is meant to be a call to enable images only to be loaded if a corresponding validation step is possible.

#### **Memory handling**

The calling application allocates memory for the image structures. This memory will remain valid until the application calls APIA\_ClearItem.

#### **Parameter structure**

The structure defined here is used for item information and reference information as well.

```
typedef struct sAPIA_Image {
int nImageType; \frac{1}{2} /* Image Type (front, back, snippet, etc. )*/<br>char szName[20+1]; /* optional image name/key */
                       \frac{1}{2} optional image name/key */
int resolution /* Image resolution, can be used as additional information for to
 the verification process, 0 if not relevant */
int width \sqrt{x} Image width, can be used as additional information for to the
 verification process, 0 if not relevant */
int height /* Image height, can be used as additional information for to the
verification process, 0 if not relevant */<br>int xPos /* horizontal position, can
                 i^* horizontal position, can be used as additional information for to
the verification process, 0 if not relevant */<br>int vPos /* vertical, can be used as add
       i^* vertical, can be used as additional information for to the
 verification process, 0 if not relevant */
int nImageBufferSize; /* size of image */
const BYTE * pImageBuffer; /* Image */
} tAPIA_Image;
```
#### **Parameter specification**

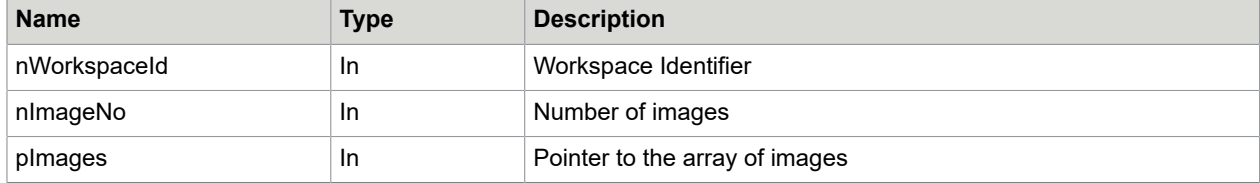

### <span id="page-20-1"></span>Item removal

#### **Function call**

stdcall int APIA ClearItem(int nWorkspaceId)

#### **Description**

This call provides the capability to remove a previously loaded item from the workspace. This function has to be called before switching to a new item. This call is necessary to do a verification of an item with reference data of previous verifications without reloading the reference data.

### **Memory handling**

Memory allocated for this item will be released by the calling application after successful return of this function call

#### **Parameter specification**

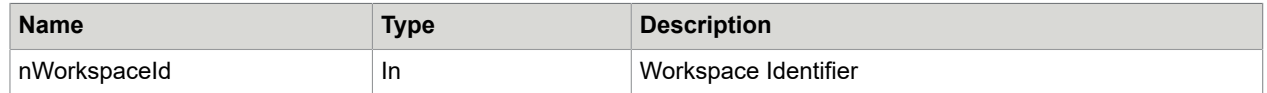

# <span id="page-21-0"></span>Reference setup calls

### <span id="page-21-1"></span>Reference setup principles

Comparisons can be done for one single reference or for a set of reference items as well. References will be loaded subsequently by calling the APIA\_LoadReference() function. A unique identifier will be provided for each reference by the engine. This identifier can be used to load further images to the reference for additional evaluation steps. With each reference setup call the API provides the ability to pass additional reference data (e.g. the payees name, etc.) to the engine if necessary. Furthermore it is possible to pass reference data that is valid for all references. This can be done with the APIA\_LoadRefernceData call.

### <span id="page-21-2"></span>Global reference data setup

### **Function call**

```
stdcall int APIA LoadReferenceData(int nWorkspaceId, tAPIA Data *
pReferenceData)
```
### **Description**

This call is used to hand over reference data to the engine's workspace that is valid for all references that will be loaded in further processing steps. Data that is relevant for one reference only will be handed over within the respective APIA\_LoadReference call. This call is used to hand over reference data to the engine's workspace that is valid for all references that will be loaded in further processing steps. Data that is relevant for one reference only will be handed over within the respective APIA\_LoadReference call.

### **Memory handling**

The calling application allocates memory for the image structures. This memory will remain valid until the application calls APIA\_ClearReferences or APIA\_ClearReference.

#### **Parameter structure**

#### See [Item data setup.](#page-19-0)

#### **Parameter specification**

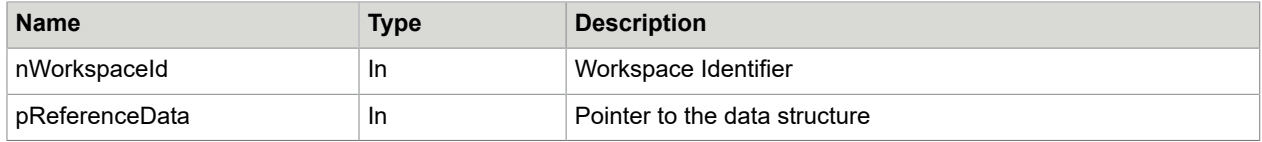

### <span id="page-22-0"></span>Reference setup

### **Function call**

```
stdcall int APIA LoadReference(int nWorkspaceId, int * pnRefId, int
nImageNo, tAPIA_Image * pImages, tAPIA_Data * pReferenceData)
```
#### **Description**

This call is used to hand over the image(s) of the verification item to the engine's workspace. The images will be handed as Tiff images.

This call is the first step for a reference item that involves the items image and can be contain reference data as well. The here referred vector of images must only contain real images on the places where it is necessary for the current verification status. Images can be added later to the structure to keep image transfer costs low.

The function returns a reference identifier that can be used to add further images to the reference. This identifier is also used to identify the verification result for a sole reference within a set of results.

#### **Memory handling**

The calling application allocates memory for the image structures. This memory will remain valid until the application calls either APIA\_ClearReference for the respective reference or APIA\_ClearReferences to clear all references.

### **Parameter structure**

See [Item data setup](#page-19-0) and [Item image setup.](#page-20-0)

Parameter specification

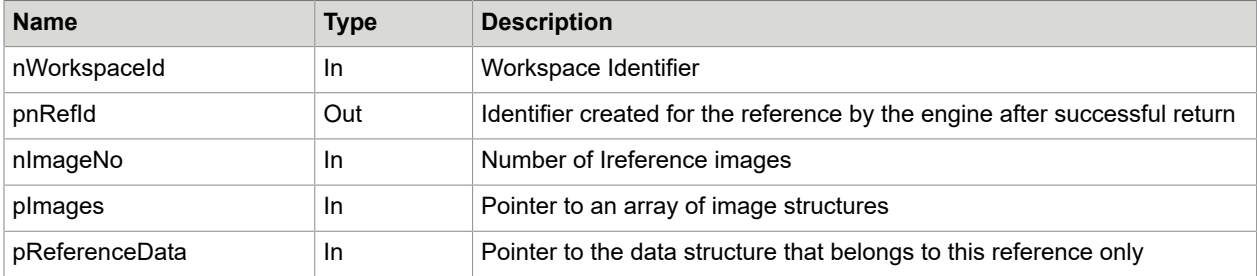

### <span id="page-23-0"></span>Adding reference images

### **Function call**

```
stdcall int APIA AddReferenceImage(int nWorkspaceId, int nRefId, tAPIA Image
\overline{\star} pImage)
```
### **Description**

This call is used to hand over an additional image/snippet of the reference item to the engine's workspace for a specific place in the already existing image vector in the workspace. This is meant to be a call to enable images only to be loaded if a corresponding validation step is possible.

This step requires the inauguration of a reference into the workspace via APIA\_LoadReference. The nRefId parameter is the identifier returned by the previous APIA\_LoadReference call.

### **Memory handling**

The calling application allocates memory for the image structure. This memory will remain valid until the application calls either APIA\_ClearReference for the respective reference or APIA\_ClearReferences to clear all references.

#### **Parameter structure**

See [Item image setup.](#page-20-0)

### **Parameter specification**

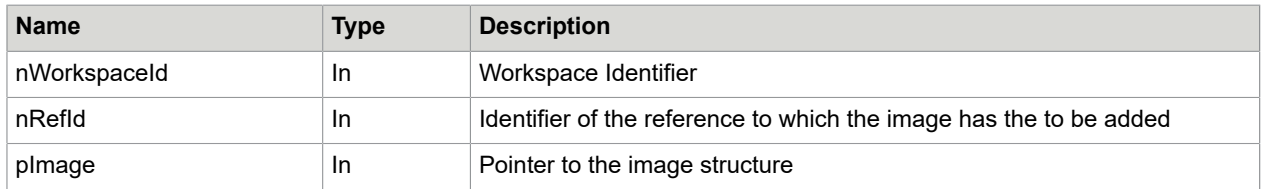

### <span id="page-23-1"></span>Reference removal

### **Function call**

stdcall int APIA ClearReference(int nWorkspaceId, int nRefId)

### **Description**

This call provides the capability to remove previously loaded reference image(s) and data belonging to that reference. This function is for the special purpose to remove one dedicated reference from the workspace. The nRefId parameter is the value returned from APIA\_LoadReference when the reference has been added to the workspace. To remove all references the APIA\_ClearReferences call has to be used.

### **Memory handling**

After successful completion of this function the calling application does no longer guarantee the validity of images and data structures allocated for this reference in previous verification steps. Usually the calling application will release this memory.

### **Parameter specification**

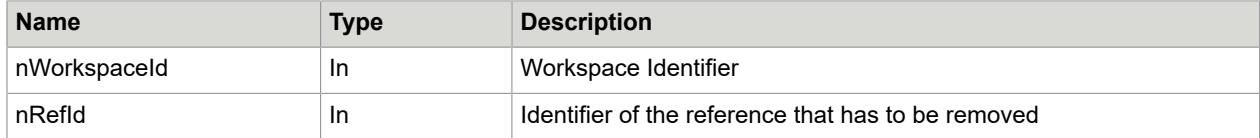

### <span id="page-24-0"></span>Reference clearing

### **Function call**

stdcall int APIA ClearReferences(int nWorkspaceId)

### **Description**

This call provides the capability to remove all previously loaded reference images and data. This includes data that belong to all references as well. This function usually has to be called before switching to a new item. Exception could be if the new item has to be checked with exactly the same references. In this case it will increase performance not to load references again.

### **Memory handling**

After successful completion of this function the calling application does no longer guarantee the validity of images and data structures of all references allocated in previous verification steps. Usually the calling application will release this memory.

### **Parameter specification**

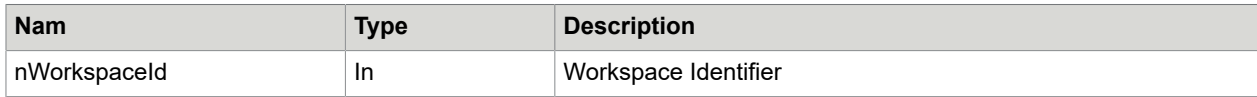

## <span id="page-24-1"></span>Analysis execution calls

### <span id="page-24-2"></span>Analysis execution principles

Regarding analysis the API has to distinguish between two main feature types:

- Verification/validation features and
- Detection/recognition features

A verification feature does a comparison of items with references and provides verification results. A detection feature searches for any data, e.g. the payee name, the address block or even a logo or signature on a given item. The result of this search is provided within the result set. In case of detection features either the field tAPIA\_Data or tAPIA\_Image must be populated depending on the type of feature. In case of a verification feature these fields will remain empty.

The engine is responsible for memory handling of the respective result sets. The memory will be allocated before result retrieval and has to be released first after the APIA\_ClearResults call.

The result of a single engine within a highly integrated fraud detection environment is not a final decision but a component of several findings, which will have to be evaluated in a holistic approach. Therefore the engines are not called to simply return a PAY/No-PAY decision but rather a detailed evaluation result. In case multiple references are made available to an engine, there has to be a result array providing all corresponding results.

### <span id="page-25-0"></span>Analysis execution

### **Function call**

```
stdcall int APIA PerformTest(int nWorkspaceId, int nFeatureNo, int
*pnFeatureId, int *pnResultNo, tAPIA_Result **ppResults)
```
### **Description**

This call actually performs the test(s) for the requested features and with the references added to the workspace.

Function returns APIA\_OK if successful or an error code on failure. Failure in this sense is a complete failure. If one of multiple verifications fails, such detailed error must be provided in the detailed error code within the result set array returned by result retrieval functions. Both kinds of error codes are defined in header file.

#### **Memory handling**

Memory for result structures will be allocated by the engine. This memory has to remain valid until the application calls the APIA\_ClearResults function to explicitly release this memory.

### **Parameter structure**

```
typedef struct sAPIA_Result {
int nFeatureId; /* Feature Identifier */int nRefId; /* Reference Identifier, if applicable */
int nRefIndex; /* Index pointing to matching image in multi-image-templates, if
 applicable */
int nConfLevel; /* Confidence Level */ 
int nErrorCode; /* Error code in case of error */ 
int nImageNo; /* Number of returned images, only for detection features */
tAPIA_Image * pImages; /* Images detected by the feature */
tAPIA_Data * pData; /* Data detected by the feature */
char* s szComment; /* comment string, e.g. to return additional info */
} tAPIA_Result;
```
#### **Parameter specification**

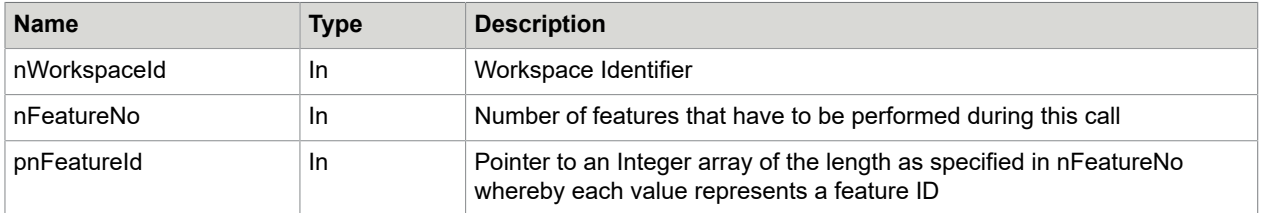

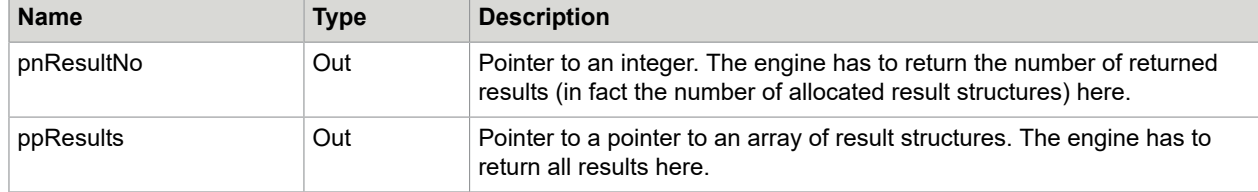

### <span id="page-26-0"></span>Result clearance

### **Function call**

stdcall void APIA ClearResults(int nWorkspaceId)

### **Description**

This call forces the engine to release all memory allocated for result passing. The calling application has to make sure that this function is called first after all results have to be examined and probably copied into the own workspace.

### **Memory handling**

After successful completion of this function the engine has no longer to guarantee the validity of result structures allocated in previous verification steps. Usually the engine will release this memory.

### **Parameter specification**

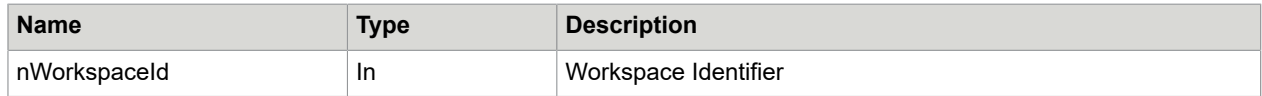

# <span id="page-26-1"></span>Calling sequences

From the experience of Kofax in large projects there seem to be no case where multiple item data sets were involved in a single verification step.

For every verification, validation or detection cycle there are three steps:

**1.** Verification preparation

Within this step optional setup or re-setup of verification with process configuration can be done. Further verification is prepped with the corresponding reference information if applicable.

**2.** Verification execution and result retrieval

This executes the verification, validation or detection together with handing over of item data. Result data is allocated by the engine and handed over to the calling application.

**3.** Result set release

Call for clean up of result structures.

The vendor's DLL must implement all different call types and utilise the invalid-call return code for all calls that are not applicable in the specific case.

# <span id="page-27-0"></span>Result scores

For the raw engine results, the scores, the engines should provide a detailed match rate or confidence level in the range of 0 to 100.

Kofax would like the vendors to adjust their engines to produce scores according to following scheme:

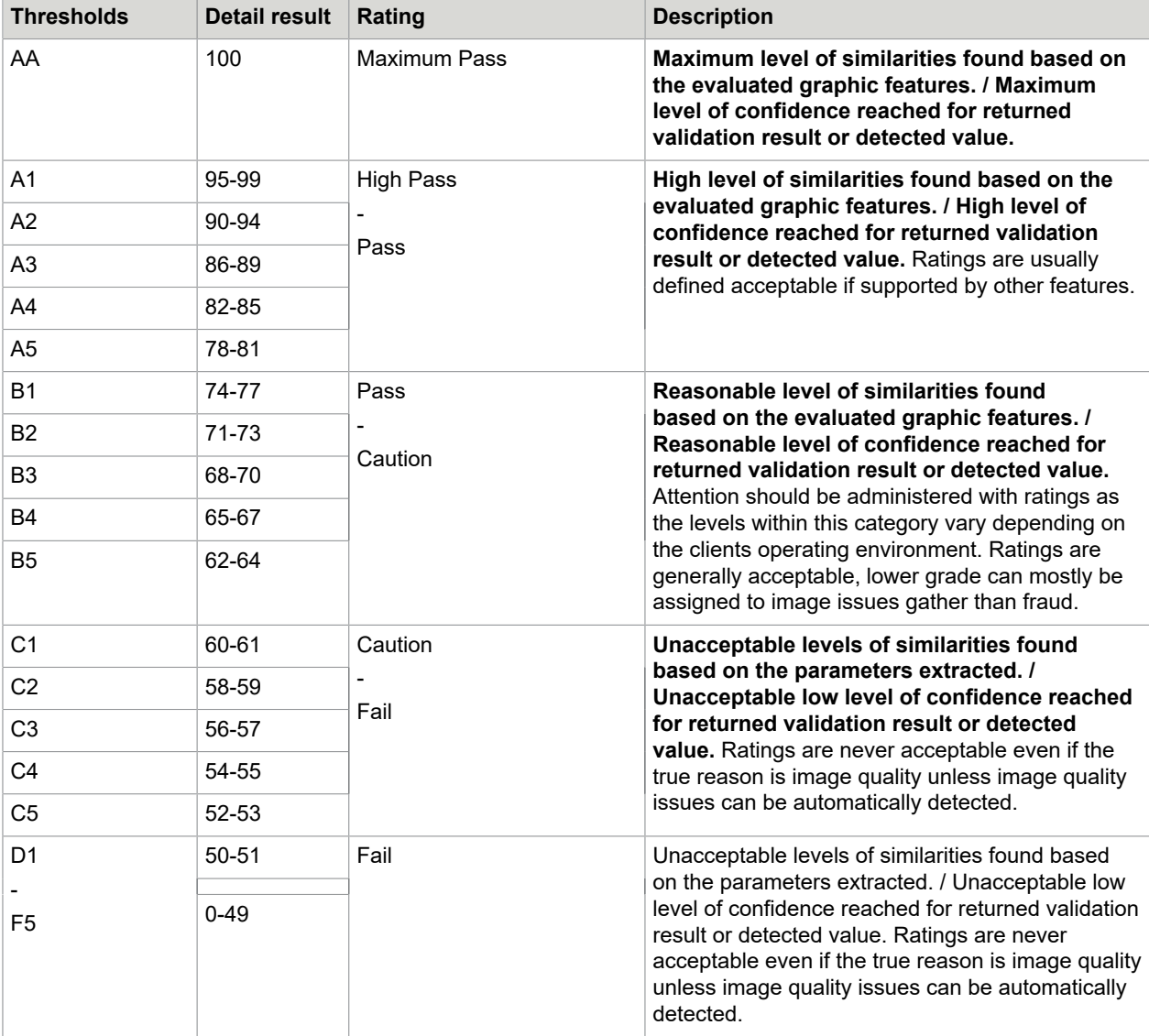

The above table is a sample. The vendor is free to provide a table according to the above scheme with different levels and interpretation ranges as long as these can be somehow mapped into the same threshold logic.